# 15-494/694: Cognitive Robotics Dave Touretzky

Lecture 8:

Review, and SLAM

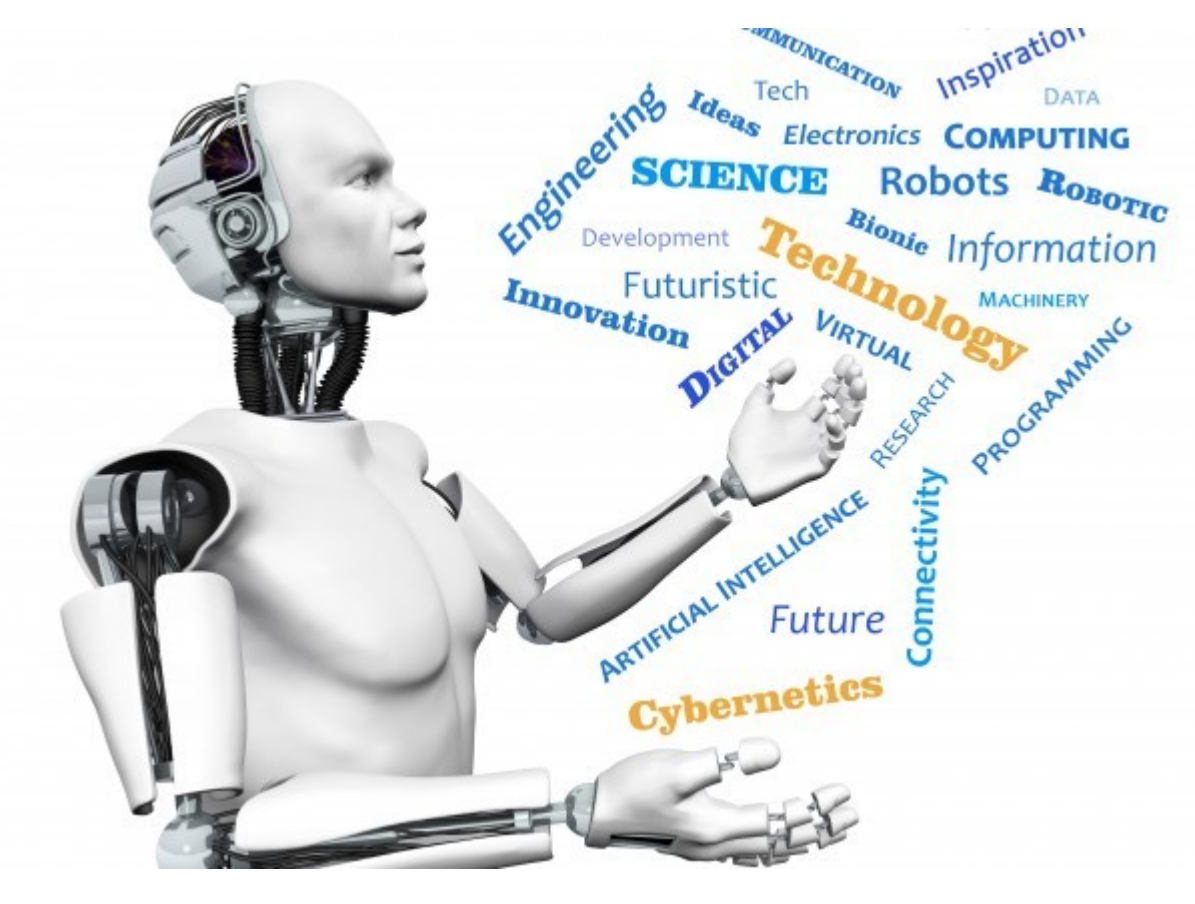

Image from <http://www.futuristgerd.com/2015/09/10>

## Kinematics Again

- Why we need a kinematics engine (Tower of Hanoi demo).
- But we need path planning too.

#### Kinematics Review

• What is a kinematic chain?

#### Kinematics Review

- What is a kinematic chain?
	- An alternating sequence of joints and links.
	- The transformation between reference frame  $i$  and reference frame  $i+1$  is described by DH parameters.

• What defines a reference frame?

- What defines a reference frame?
	- An origin (x,y,z) and a 3D orientation.
	- The orientation can be described in terms of a 3D rotation matrix.
	- We could also use Euler angles, or a quaternion.

• Why do we need a dummy joint between the head reference frame and the camera reference frame?

 $\bullet$  How do we move from the joint *i* reference frame to the link i reference frame?

- $\bullet$  How do we move from the joint *i* reference frame to the link i reference frame?
	- Use j.apply q() to apply the rotation.

 $\bullet$  How do we move from the joint  $i$ reference frame to the link i reference frame?

– Use j.apply  $q()$  to apply the rotation.

• How do we move from the link *i* reference frame to the joint  $i+1$  reference frame?

 $\bullet$  How do we move from the joint  $i$ reference frame to the link i reference frame?

– Use j.apply  $q()$  to apply the rotation.

• How do we move from the link *i* reference frame to the joint  $i+1$  reference frame?

> – Apply the (constant) transformation matrix described by the DH parameters.

## Particle Filter Review

- What are the results of each of the following choices of sensor model?
	- Distance only; one landmark.
	- Distance only; two landmarks.
	- Bearing only; one landmark.
	- Bearing only; two landmarks.
	- Distance plus bearing; one landmark.
	- Distance plus bearing; two landmarks.
	- Non-point landmarks (cubes).
	- Non-point landmarks (ArUco markers).

# How To Build A World Map

- SLAM: Simultaneous Localization and Mapping algorithm.
- Each particle stores:
	- a hypothesis about the robot's location
	- a hypothesis about the map, e.g., a set of landmark identities and locations.
- Particles score well if:
	- Landmark locations match the sensor values predicted by the robot's location.
	- Both the robot location and the landmark locations are jittered during resampling.

## First SLAM Video

- SLAM works well even when landmarks are ambiguous, such as identical markers.
- Reason: updating the particle weights based on sensor readings after movement applies strong constraints on possible robot locations.

#### Brenner's Particle Filter Course

- Part A: introduce robot, odometry, laser scanner as distance sensor.
- Part B: using laser sensor data to estimate landmark positions.
- Part C: Bayes filter: predict (motion model) and correct (sensor model).
- Part D: Kalman filter (Bayes with gaussian noise model) and Extended Kalman Filter (arbitrary noise model; approximate with Taylor series). Error ellipses.

#### Brenner's Particle Filter Course

• Part E: particle filters (non-parametric alternative to EKF; arbitrary distributions including multi-modal).

## SLAM:

- Part F: EKF SLAM: use EKF for both position and landmarks.
- Part G: Particle SLAM: use particle filter for position and EKF for landmarks.

## The cozmo-tools Particle Filter

- Defined in cozmo fsm/particle.py
	- Versions with and without SLAM
	- Default is SLAMParticleFilter
	- Uses ArUco markers as landmarks, but you can control this.

robot.world.particle filter

 $p0 =$  robot.world.particle filter.particles[0] p0.landmarks

#### Representation of a Landmark

 $lm37 = p0.landmarks[37]$ 

- Im37[0] is a vector [x,y] giving the position of the landmark on the map.
- Im37[1] is the landmark's orientation, theta.
- Im37[2] is the covariance matrix  $\Sigma$  used in the EKF update equation.

# How Do We Display the Map?

- Every particle has a weight.
- Use the map from the most highly weighted particle.
- This means the map will sometimes "jump" to a new configuration if the highest weighted particle changes.